## CMSC201 Computer Science I for Majors

#### Lecture 12 – Program Design and Modularity

All materials copyright UMBC unless otherwise noted www.umbc.edu

#### Last Class We Covered

- Functions
	- Returning values
	- Matching parameters
	- Matching return assignments
- Mutability
	- Immutability
	- Effect on functions

HONORS UNIVERSITY IN MARYLAND A N

### Any Questions from Last Time?

## Today's Objectives

- To understand shallow copy
- To practice program design –With the max of three example
- To better understand the purpose of modularity, functions, and incremental development
	- Through a design example

## Review: Mutability in Functions

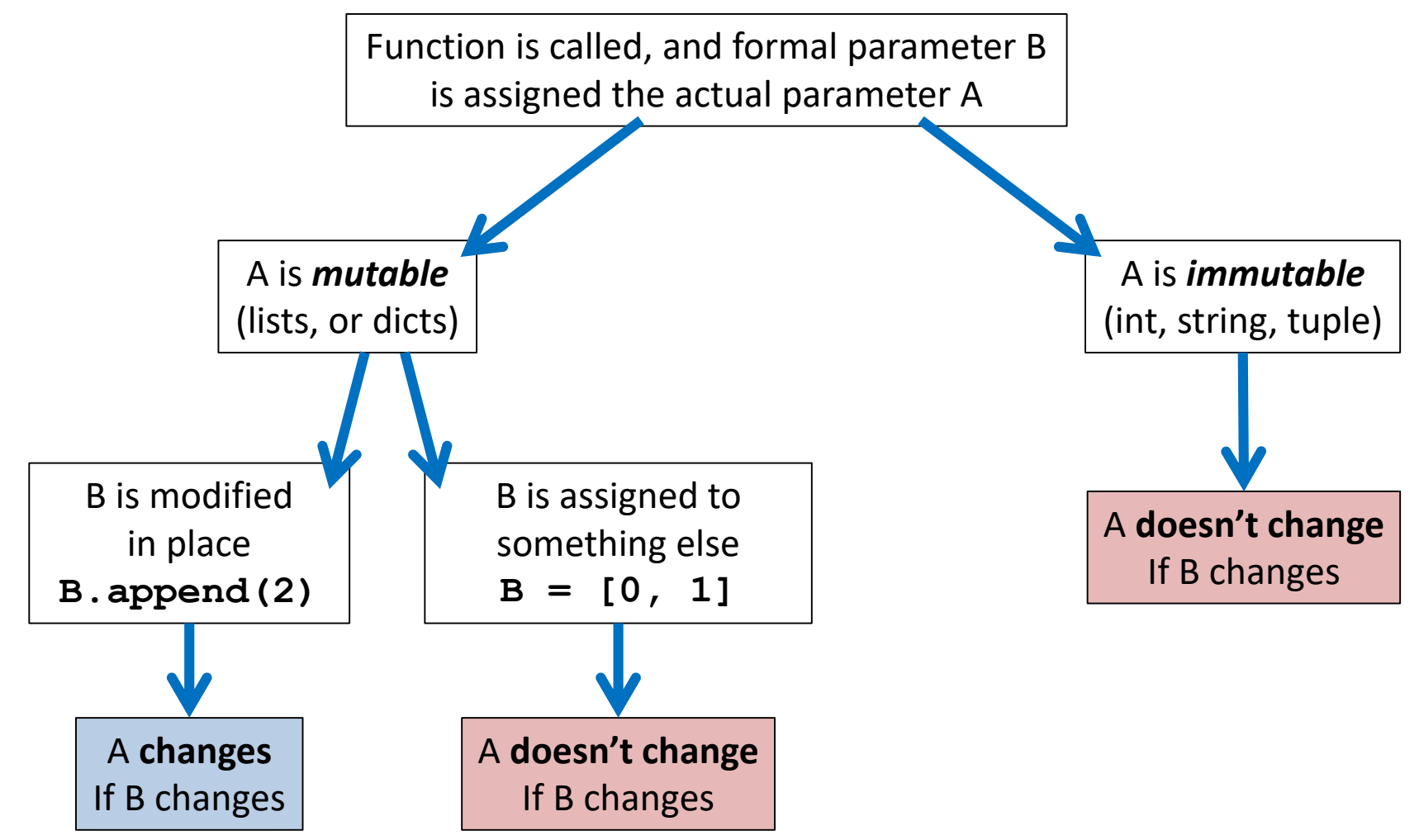

HONORS UNIVERSITY IN MARYLAND A N

## Shallow (and Deep) Copies

## Copying Lists

- When you assign one list to another, it is by default a "shallow" copy of the list
- A *shallow copy* is when the new variable actually points to the old variable, rather than making an actual copy
- A *deep copy* is the opposite, creating an entirely new list for the new variable

– This is what you probably want to be happening!

## Shallow Copy

- When we make a shallow copy, we are essentially just giving the same list two different variable names
	- This only happens to *mutable* data types , like lists, and only if we alter them in-place

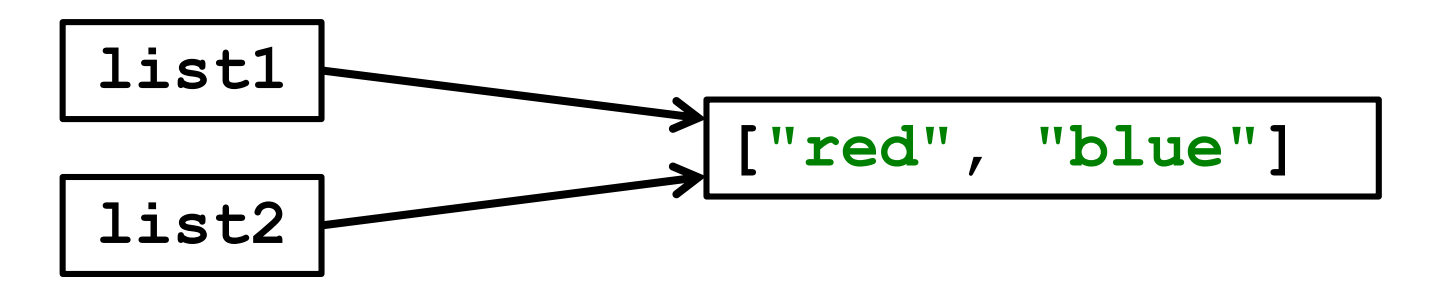

## Shallow Copy Example

• A shallow copy and its effects on the original:

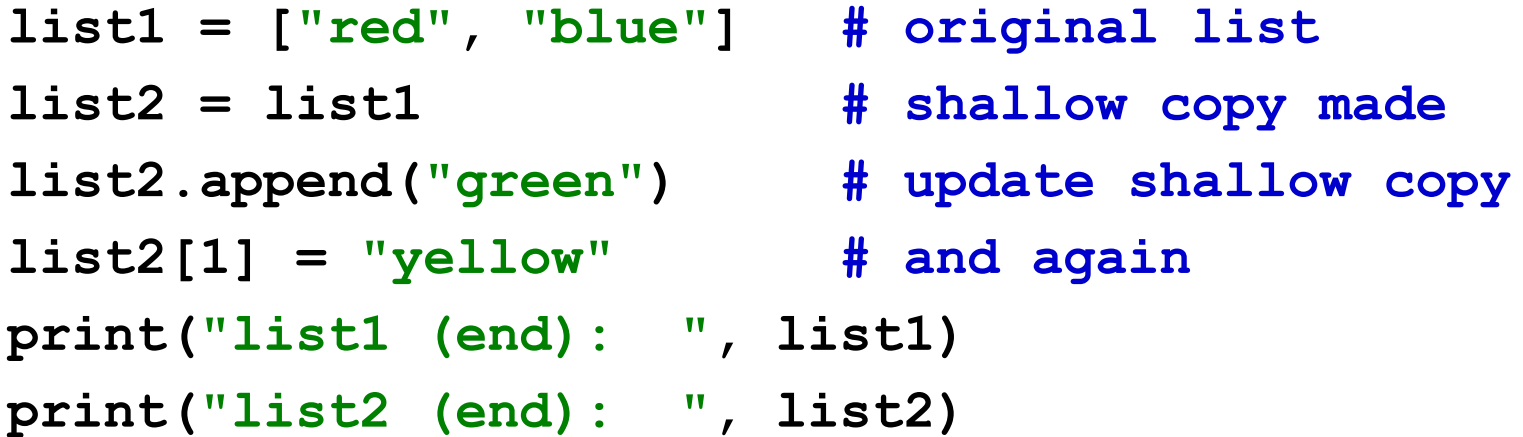

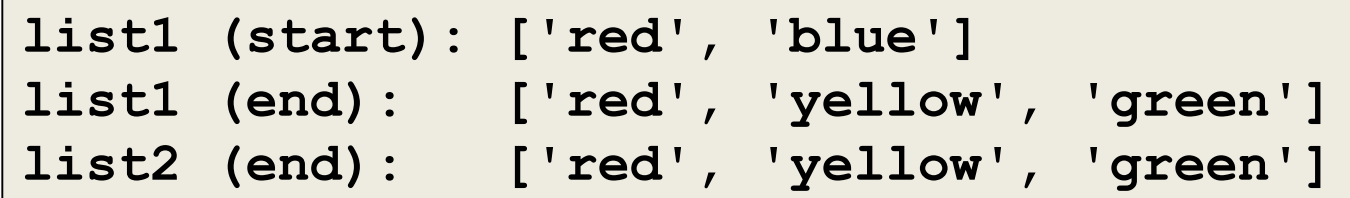

## Deep Copy

- There are two easy ways to do a deep copy:
	- Use slicing, and "slice" out the entire list
	- Cast the original as a list when assigning
- With these, Python returns an entirely new list that you can then assigned to the new variable –Now you have two separate lists!

#### Deep Copy Example

```
list1 = ["red", "blue"]
list2 = list1[:] # use slicing to copy
list2[1] = "yellow"
list3 = list(list1) # use casting to copy
list3.append("purple")
print("original: ", list1)
print("deep copy1: ", list2)
print("deep copy2: ", list3)
original: ['red', 'blue']
deep copy1: ['red', 'yellow']
deep copy2: ['red', 'blue', 'purple']
```
## Deep Copy

- Creates a copy of the entire list's contents, not just of the list itself
- Each variable now has its own individual list

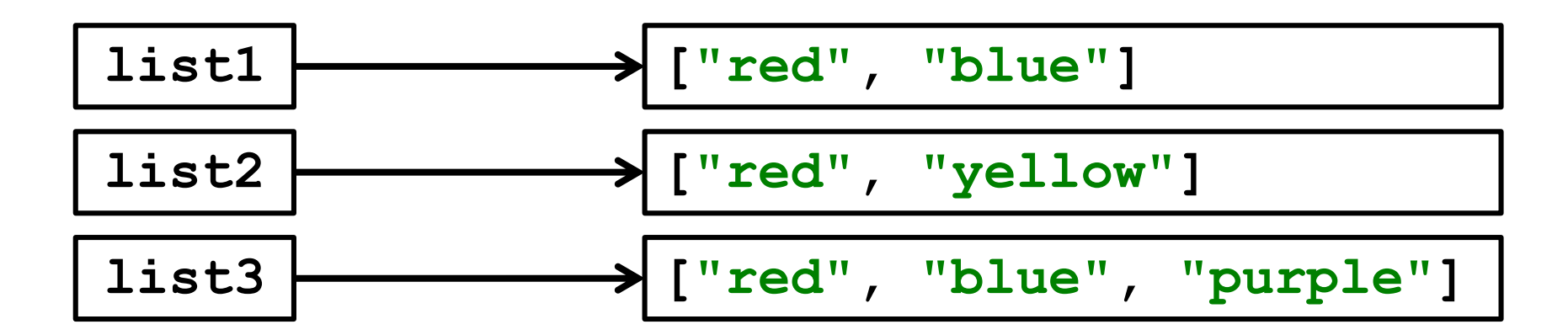

HONORS UNIVERSITY IN MARYLAND A N

#### Program Design Example

## Study in Design: Max of Three

- You know about a lot of tools at this point in the semester, but knowing when and how to apply them may still be difficult sometimes
- Let's create an algorithm to find the largest of three numbers
- Start off by writing the code to get the input from the user, and to print the final maximum

#### Max of Three: Code Framework

• Here's the "easy" part of our code completed:

```
def main():
    x1 = int(input("Please enter a value: "))
    x2 = int(input("Please enter a value: "))
    x3 = int(input("Please enter a value: "))
```
**# we need to write the missing code that sets # "maximum" to the value of the largest number**

**print("The largest value is ", maximum)**

**main()**

## Max of Three: Strategies

- Spend a few minutes thinking about the different ways you could compare these three numbers to find the maximum
- Don't write code right away brainstorm first!
- Your first idea might not be your best idea, so be prepared to be flexible

## Strategy 1: Compare Each to All

• This looks like a three-way decision, where we need to execute one of the following:

**maximum = x1**  $maximum = x2$ **maximum = x3**

• What we need to do now is preface each one of these with the right condition

#### Strategy 1: Solution

• Here's our completed code:

```
def main():
    # getting input goes here
    if x1 \ge x2 and x1 \ge x3:
        maximum = x1elif x2 >= x1 and x2 >= x3:
        maximum = x2else:
        maximum = x3
    print("The largest value is ", maximum)
```
**main()**

# Strategy 1: Downsides

- What would happen if we were trying to find the max of five values?
	- We would need four Boolean expressions, each consisting of four conditions **and**'ed together
- What about twenty values?
	- We would need nineteen Boolean expressions, with nineteen conditions each
- There has to be a better way!

## Strategy 2: Decision Tree

- We can avoid the redundant tests of the previous algorithm by using a *decision tree*
- Suppose we start with checking if **x1 >= x2**
	- This knocks either **x1** or **x2** out of the running to be the maximum value
	- If the condition is **True**, then we move on to check whether **x1** or **x3** is larger

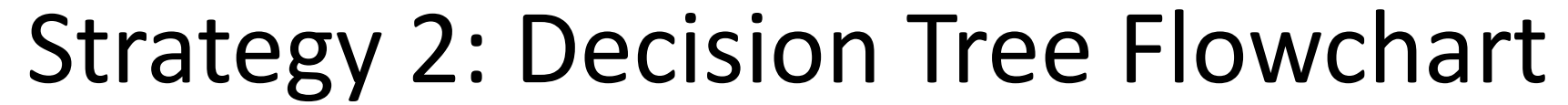

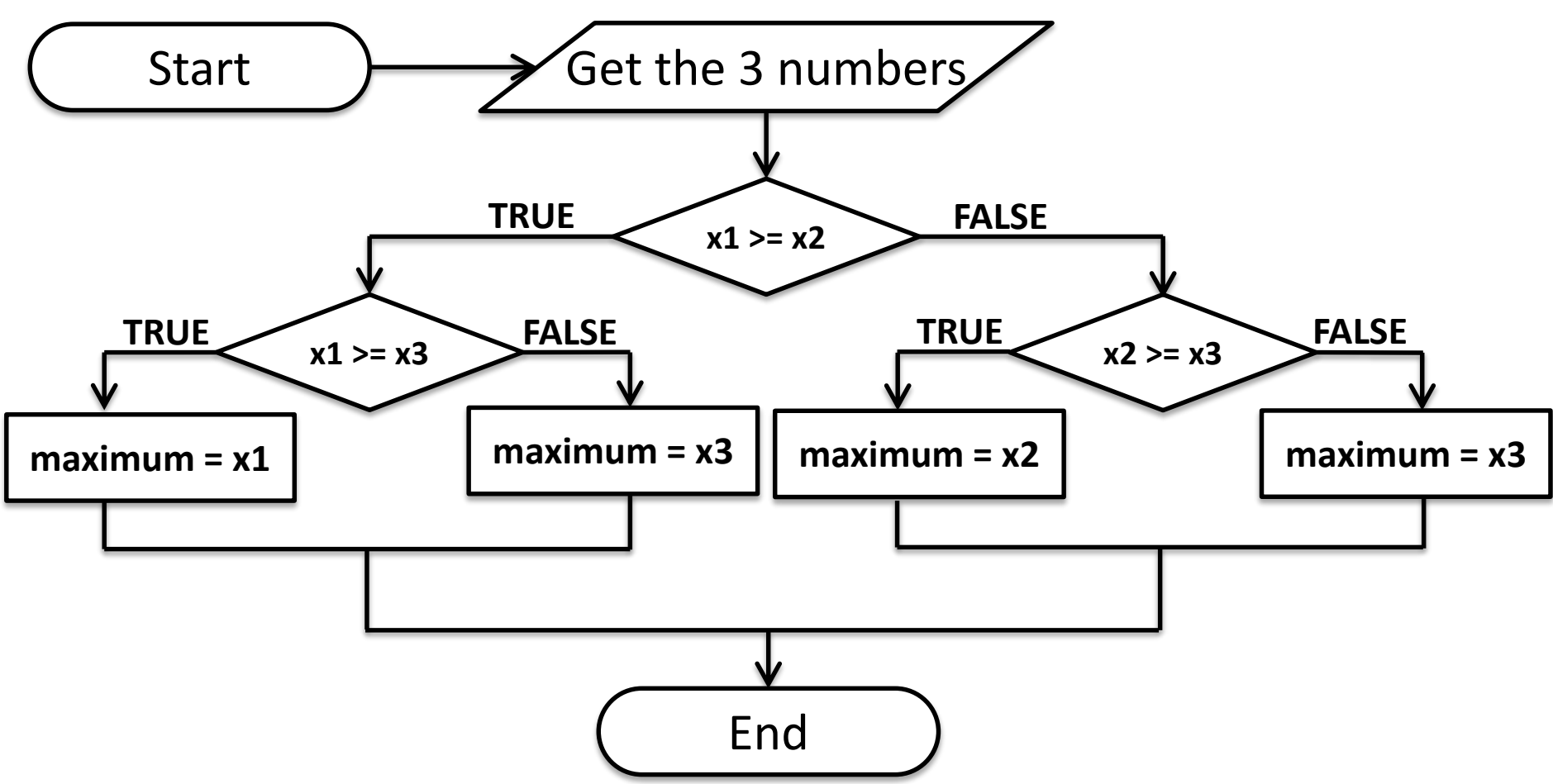

## Strategy 2: Decision Tree Code

• Here's the code for the previous flowchart  $if x1 \ge x2$ :

 $i f x1 \ge x3$ :

 $maximum = x1$ 

**else:**

**maximum = x3**

**else:**

**if x2 >= x3:**  $maximum = x2$ 

**else:**

 $maximum = x3$ 

## Strategy 2: (Dis)advantages

- This approach makes exactly two comparisons between the three variables
- However, this approach is more complicated than the first
	- To find the max of <u>four</u> values you'd need **if-else**s nested three levels deep with eight assignment statements
	- This isn't much better than the last method!

## Strategy 3: Sequential Processing

- How would *you* solve the problem?
- Since you're not a computer, you could look at three numbers and know which is the largest – But what if there were one hundred numbers?
- One strategy is to scan the list for a big number – When one is found, mark it, and continue looking
	- If you find a larger value, mark it, erase the previous mark, and continue looking

Strategy 3: Sequential Processing

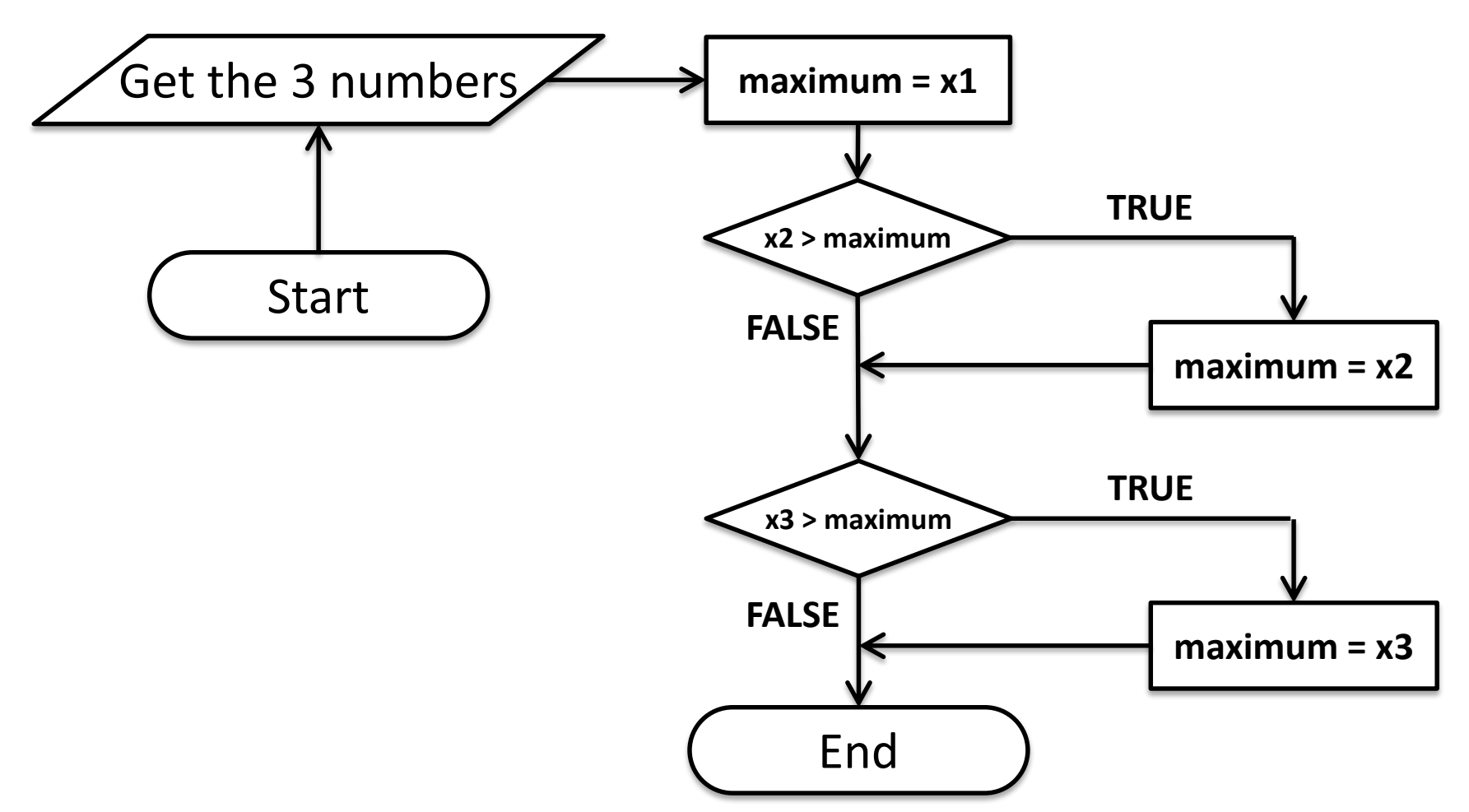

## Strategy 3: Sequential Processing Code

• This idea can be easily done in Python code

 $maximum = x1$ **if x2 >= maximum:**  $maximum = x2$ **if x3 >= maximum:**  $maximum = x3$ 

Why do we use two **if** statements?

What would happen if we used an **if-elif** statement?

## Strategy 3: Sequential Processing

- This process is pretty repetitive –Which means we could use a loop!
- We would repeat the following steps:
	- 1. Prompt the user for a number
	- 2. Compare it to the current maximum
	- 3. If it is larger, update the max value
	- Repeat until the user is done entering numbers
- Or combine it with a list of given numbers

## Strategy 4: Take Advantage of Python

• Python has a built-in function called **max** – It takes in numbers and returns the max value

```
def main():
    # getting input goes here
    maximum = max(x1, x2, x3)print("The largest value is ", maximum)
main()
```
– This is why we called our variable "**maximum**" instead of **max** – because **max** is already defined!

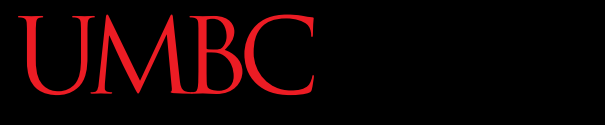

AN HONORS UNIVERSITY IN MARYLAND

#### Modularity

## Modularity

- A program being *modular* means that it is:
- Made up of individual pieces (modules)
	- That can be changed or replaced
	- Without affecting the rest of the system
- So if we replace or change one function, the rest should still work, even after the change

## Modularity

- With modularity, you can also reuse and repurpose your code
- What are some pieces of code you've had to write multiple times?
	- Getting input between some min and max
	- Using a sentinel loop to create a list
	- What else?

#### Functions and Program Structure

- So far, functions have been used as a mechanism for reducing code duplication
- Another reason to use functions is to make your programs more modular
- As the algorithms you design get increasingly complex, it gets more and more difficult to make sense out of the programs

#### Functions and Program Structure

• One option to handle this complexity is to break it down into smaller pieces

- Each piece makes sense on their own
- You can easily combine them together to form the complete program

HONORS UNIVERSITY IN MARYLAND A N

#### Program Design Example

## Vending Machine

- We want to write a program that simulates a vending machine
- How do we even start!?
- With questions:
	- What things do we want our program to be able to do?
	- What info does it need?
	- How will we store data?

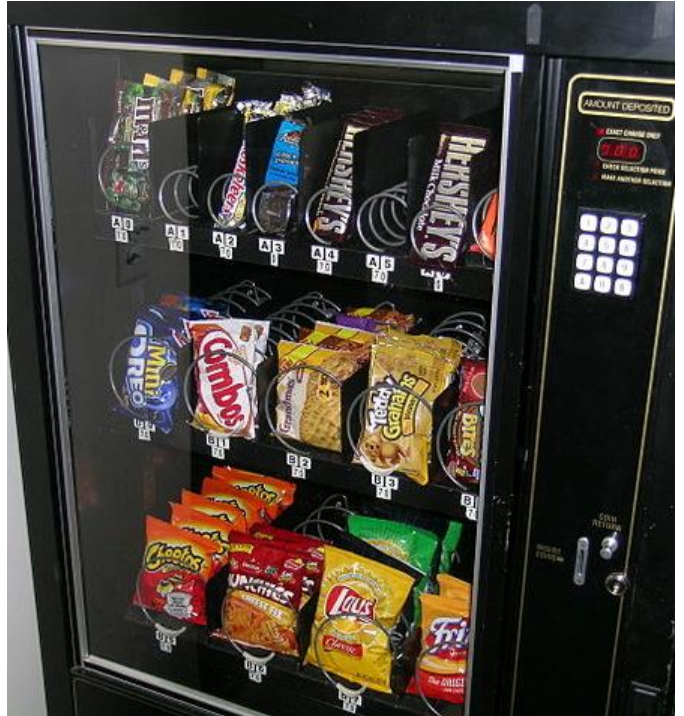

#### Announcements

- Homework 5 is/was due Wednesday
- Homework 6 does not come out this week – It will come out the night of October 20th
- The midterm exam is when? – During class on October 19th and 20th!
- Review packets will be available in class on October 17th and 18th